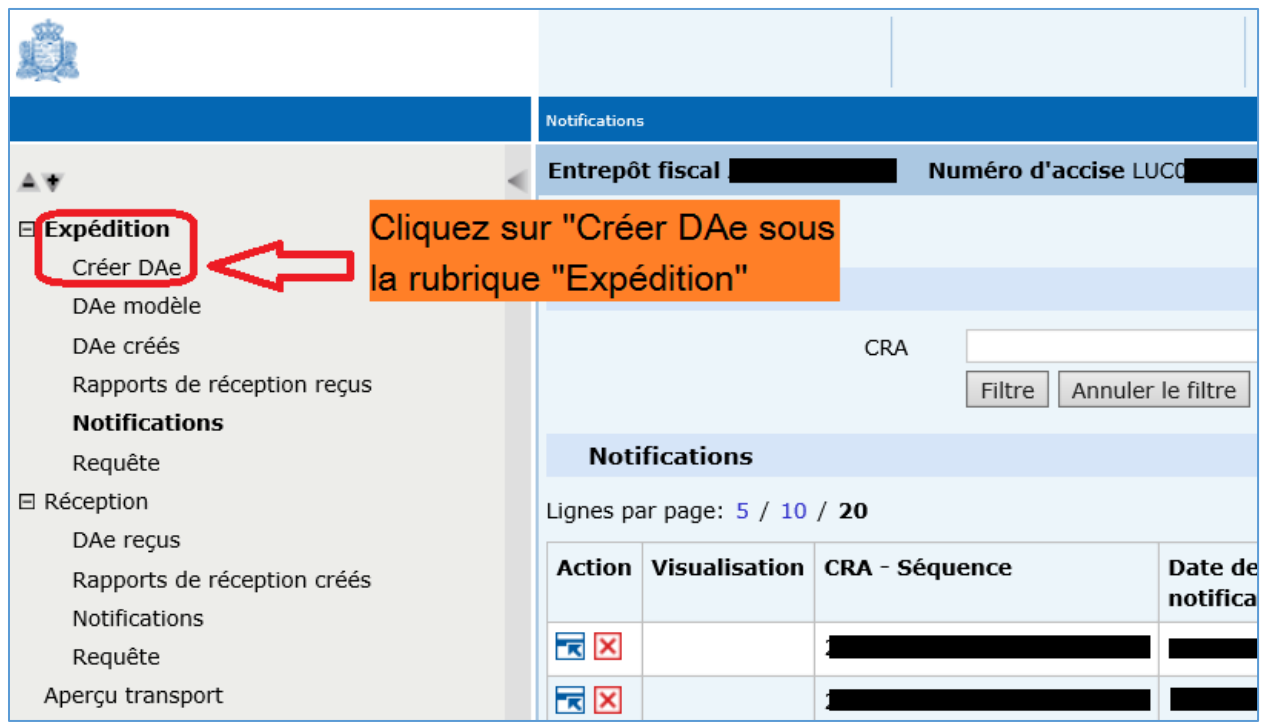

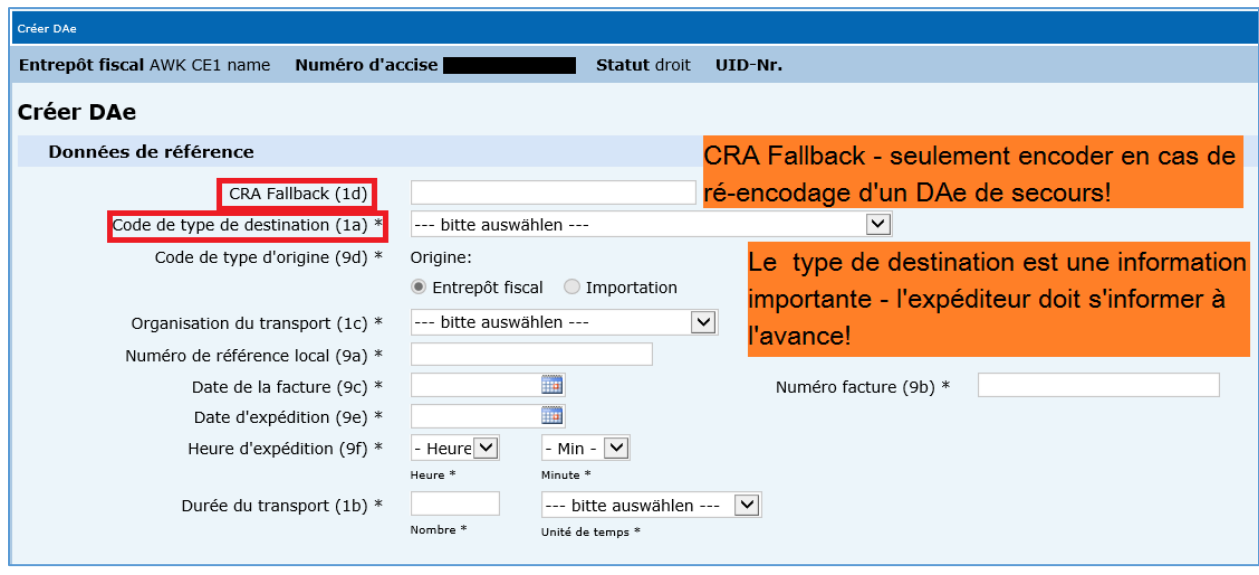

Tous les champs marqués avec \* doivent être remplis.

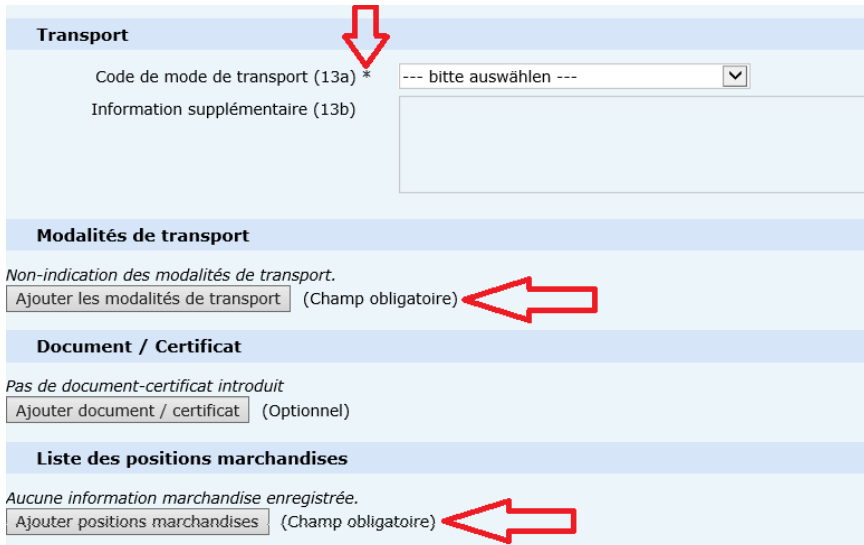

## Ajouter les modalités de transport

## Modalités de transport

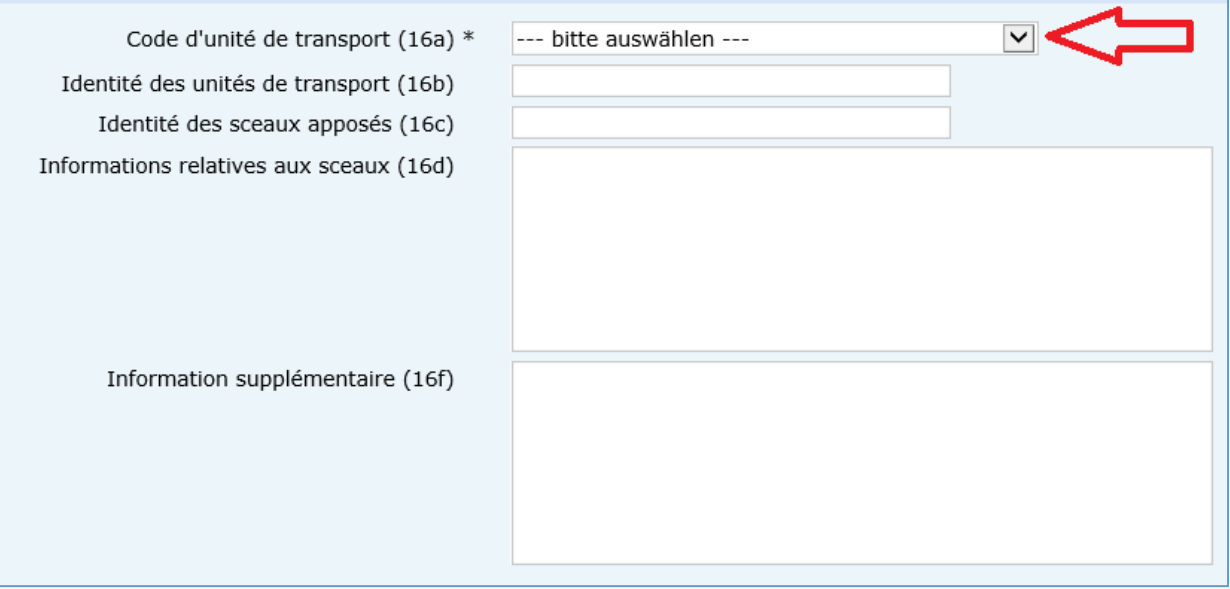

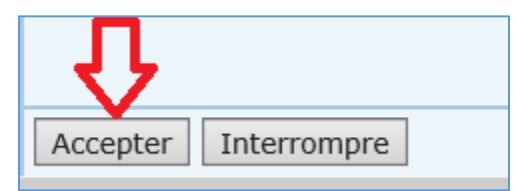

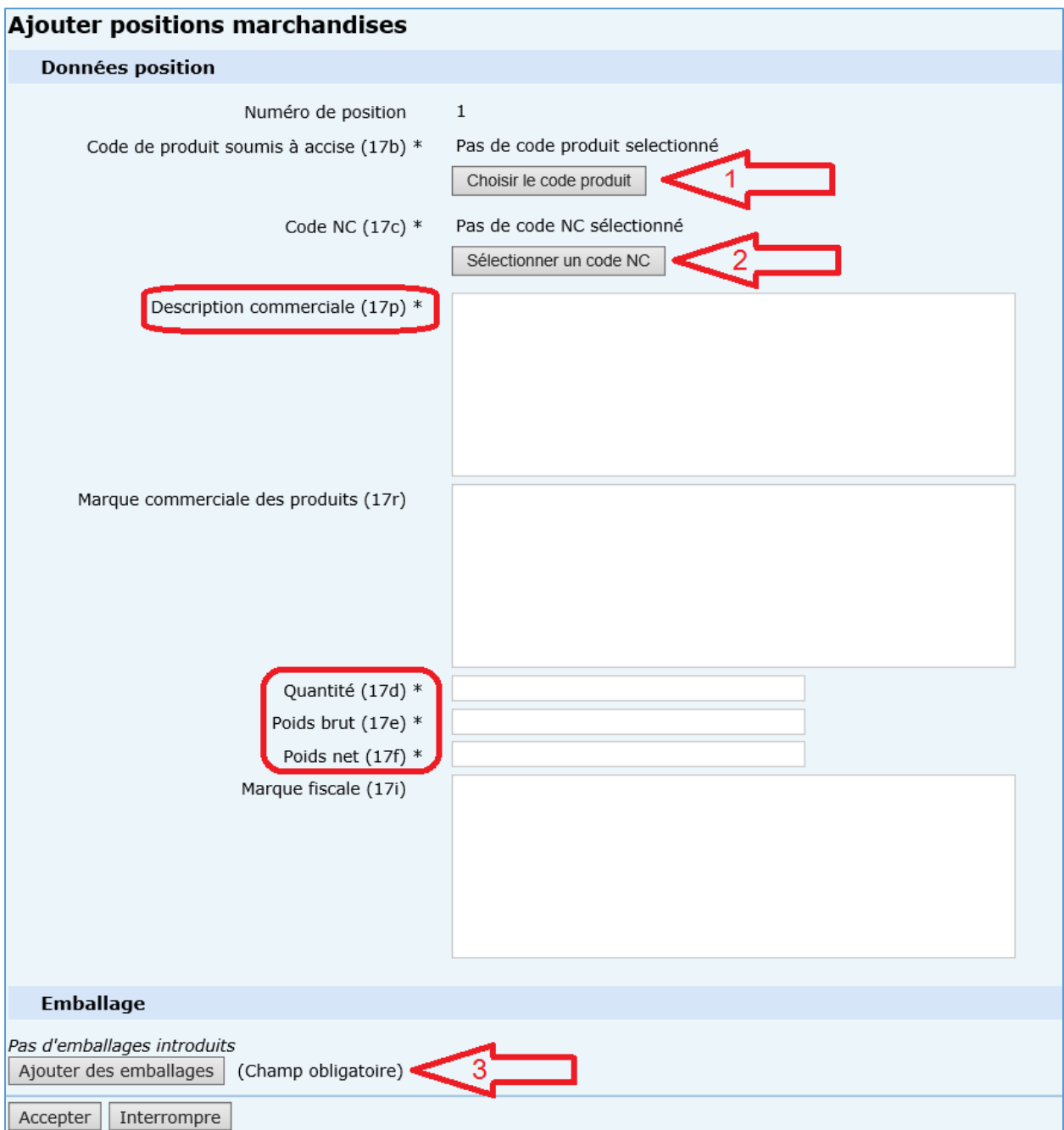

Choisir le code produit  $\overline{1}$ Code produit de produit soumis à accise ○ E410 - Essences au plomb reprises sous les codes NC 2710 12 31 et 2710 12 50 (Article 20(1)(c) de la directive 2003/96/CE)  $\bigcirc$  W200 - Vin tranquille et boissons fermentées non mousseuses autres que le vin et la bière  $\bigcirc$  W300 - Vin mousseux et boissons fermentées mousseuses autres que le vin et la bière

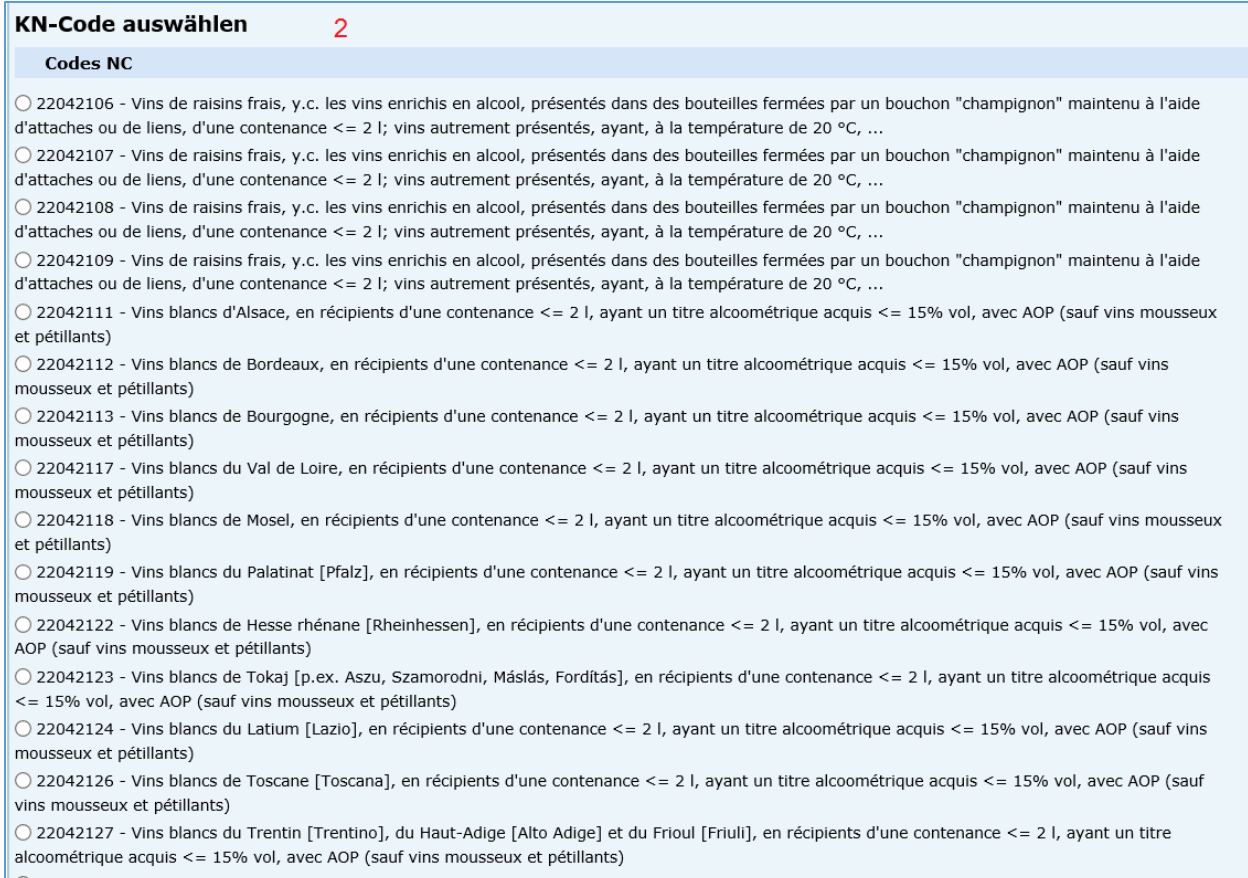

○ 22042128 - Vins blancs de Vénétie [Veneto], en récipients d'une contenance <= 2 l, ayant un titre alcoométrique acquis <= 15% vol, avec AOP (sauf vins mousseux et pétillants)

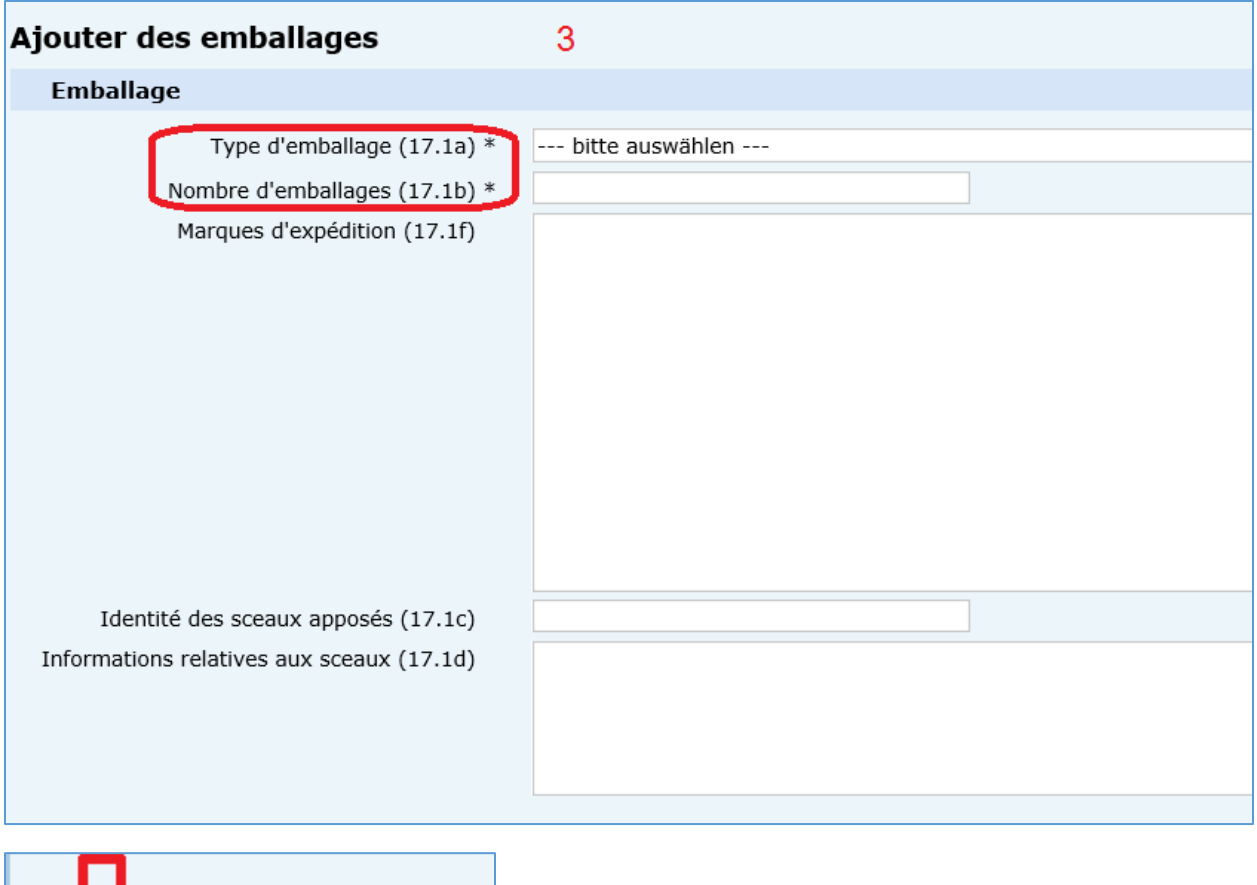

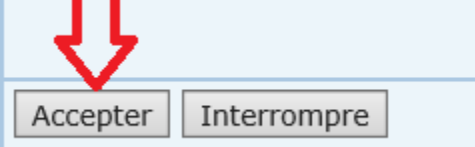

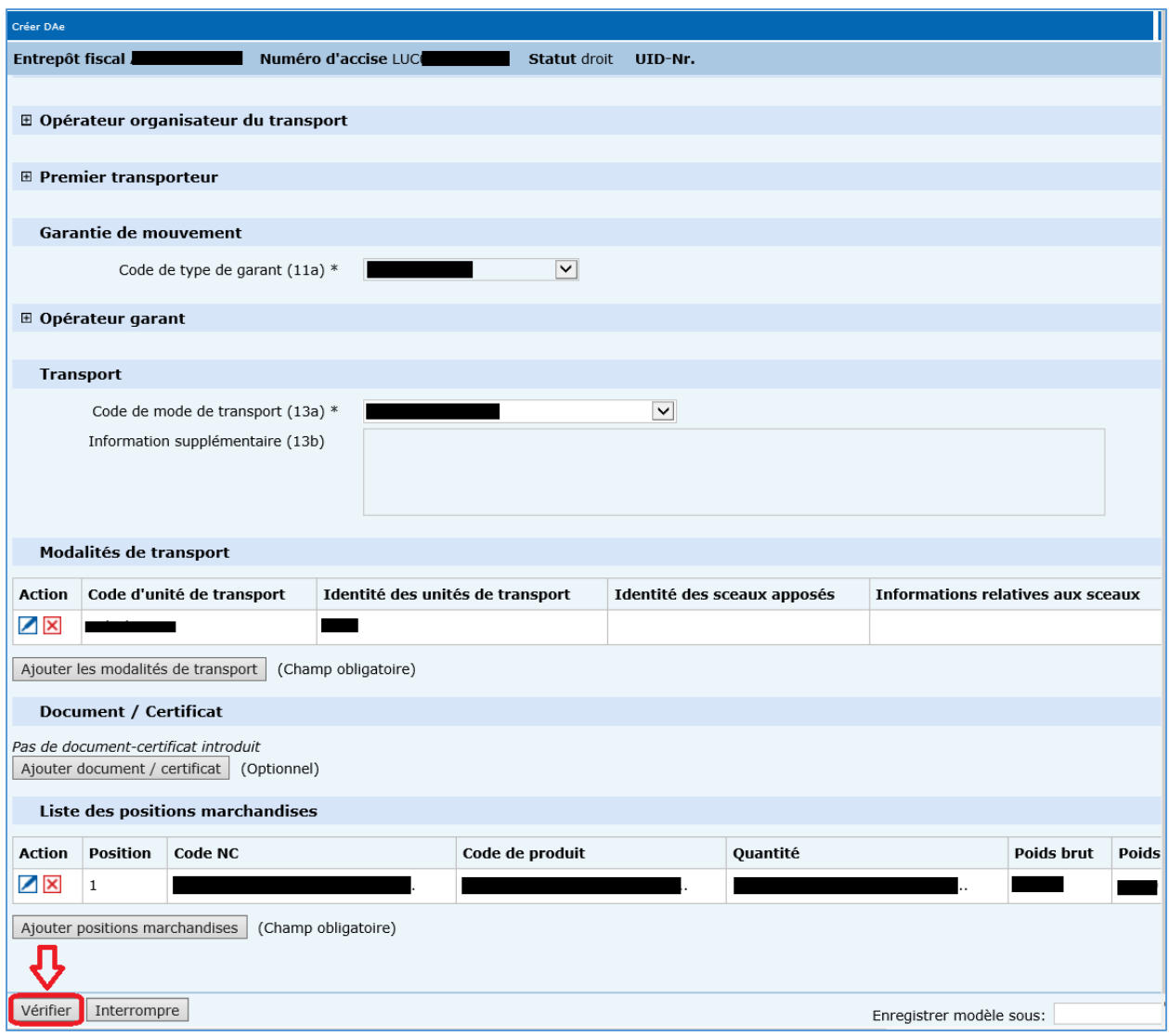

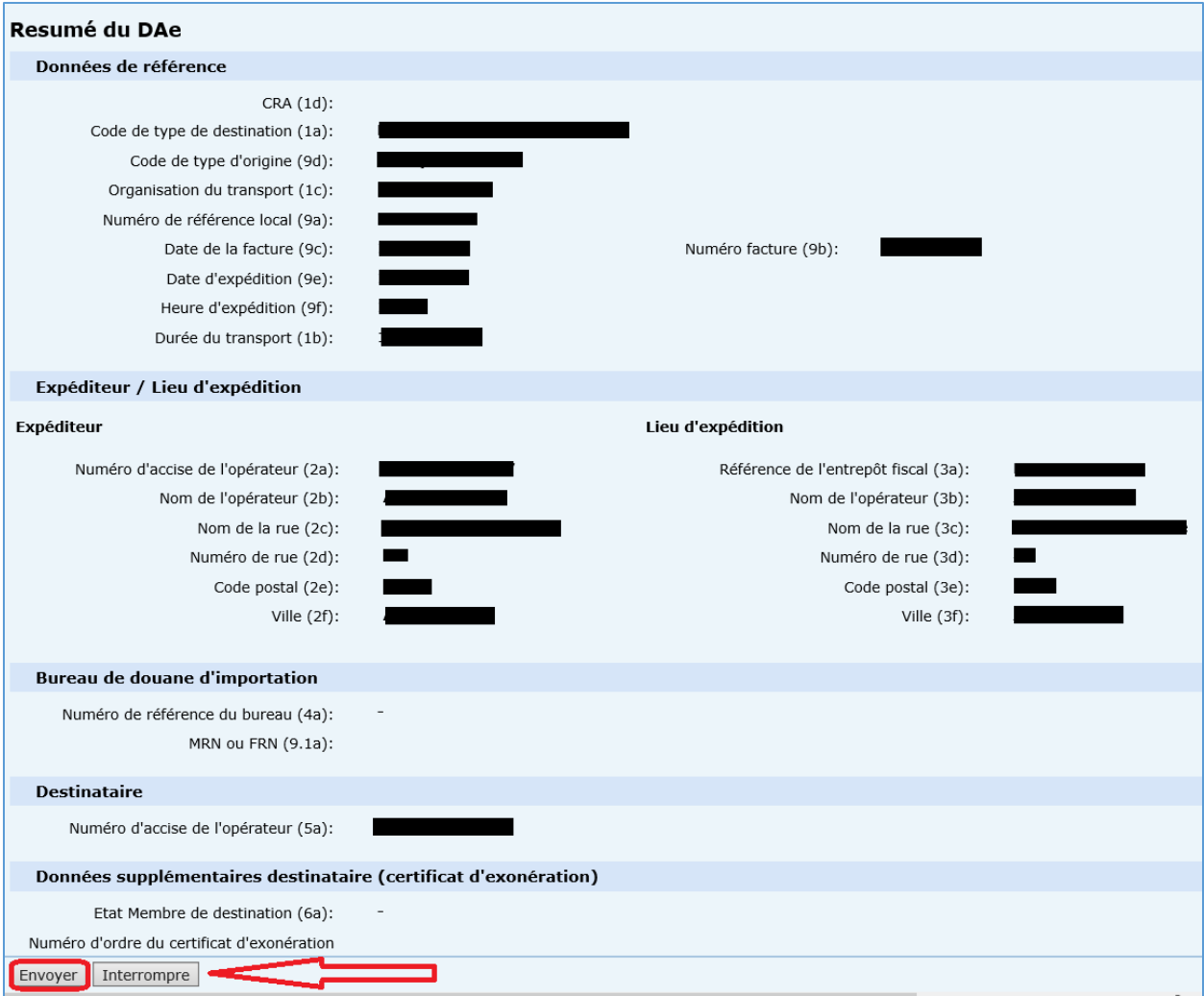

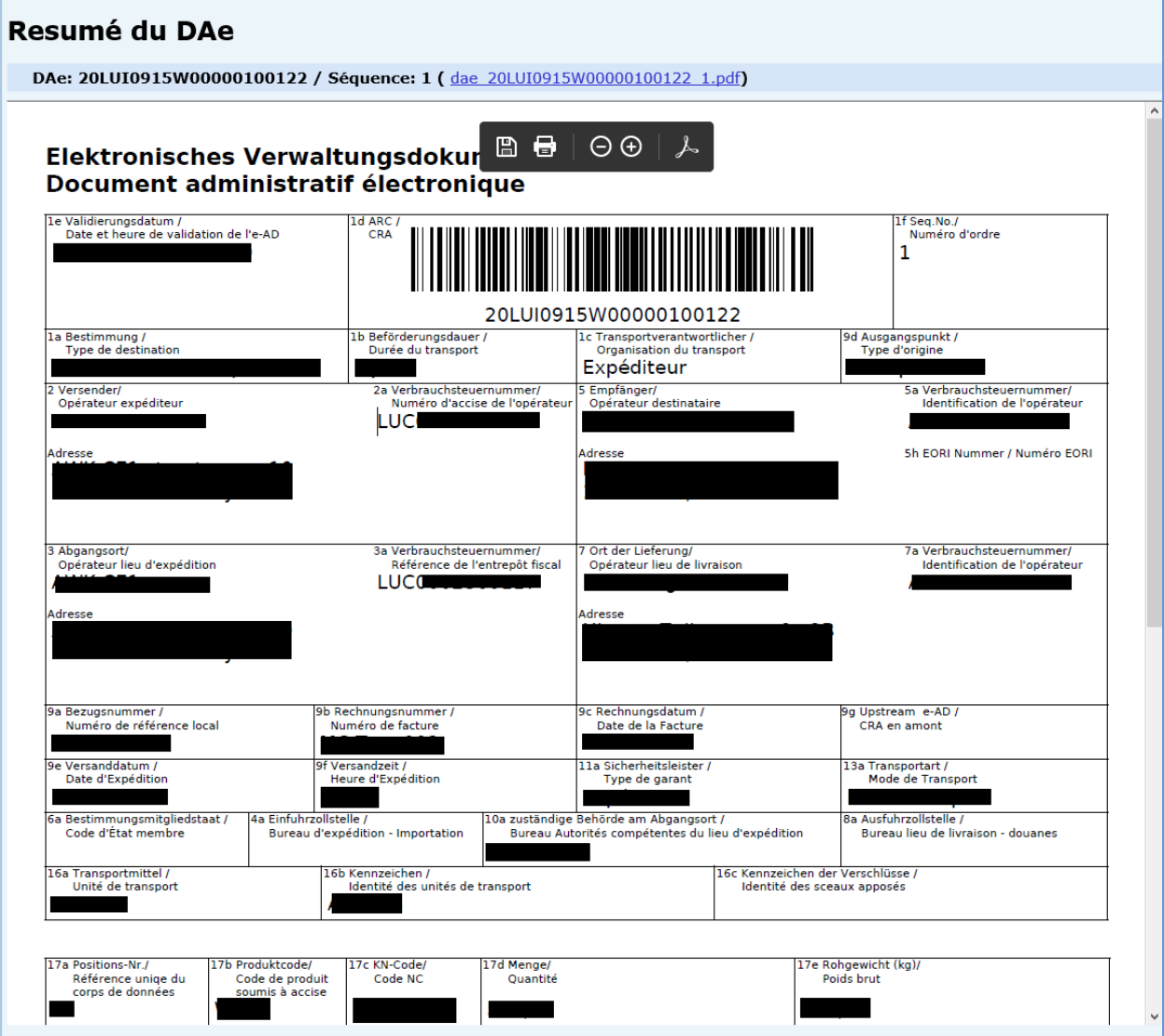